# **Bedienungsanleitung Luftreiniger B-D01**

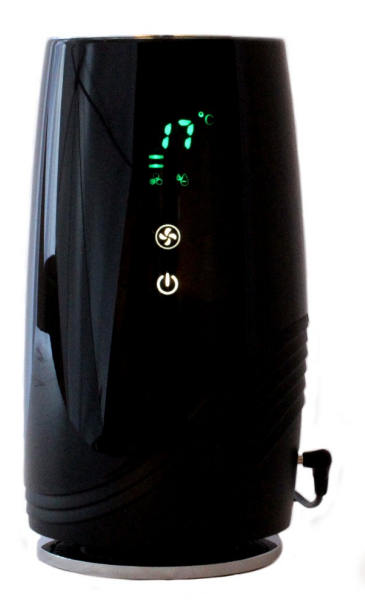

Dieser Luftreiniger kann sowohl über die Stromversorgung einer USB-Buchse als auch mittels Adapter am Stromnetz betrieben werden. Er verbessert die Luft sowohl durch den austauschbaren kombinierten HEPA- und Aktivkohlefilter als auch den Ionengenerator. Der Luftverbesserer hat 2 Gebläsestufen und läuft im Dauerbetrieb. Es gibt einen Schlafmodus, bei dem die niedrigste Lüfterstufe läuft und alle Display-Anzeigen bis auf das Ein/Aus-Symbol ausgeschaltet sind.

Die Bedienung erfolgt am Gerät mittels Touch-Bedienfeld. Im Wechsel werden Raumtemperatur und Luftfeuchte angezeigt.

### **1. Sicherheitshinweise**

- Lesen Sie die Bedienungsanleitung sorgfältig und bewahren Sie diese an einem sicheren Ort auf.
- Überprüfen Sie das Gerät nach dem Auspacken auf eventuelle Beschädigungen.
- Achten Sie darauf, dass die Lüftungsgitter für Lufteinlass und Luftauslass nicht verdeckt sind.
- Halten Sie das Gerät fern von Wärmequellen, wie z.B. Heizungen.
- Das Gerät muss mindestens 30cm von größeren Flachen (Wand, Schrank etc.) entfernt stehen.
- Die Entfernung zu einem Fernseher oder Computer muss mindestens 1m betragen.
- Die Fläche, auf der das Gerät steht muss trocken sein.
- Verwenden Sie das Gerät nicht im Freien oder auf feuchten Böden.
- Betreiben Sie das Gerät nicht in Umgebungen mit Bad, Dusche, Schwimmbecken oder anderen feuchten Umgebungen.
- Ziehen Sie den Netzstecker, wenn Sie den Luftreiniger säubern oder ihn öffnen, z.B. um die Filter zu wechseln.
- Es dürfen keinerlei Flüssigkeiten ins Innere des Gerätes dringen.
- Führen sie keine Gegenstände, z.B. Draht in den Luftreiniger ein.
- Wenn sie Insektenspray im Raum verwenden, schalten Sie vorher den Luftreiniger aus und lüften, bevor Sie das Gerät wieder in Betrieb nehmen.
- Besprühen Sie den Luftreiniger nie mit irgendeinem Spray.
- Versuchen Sie nicht das Gerät zu zerlegen.
- Betreiben Sie das Gerät nicht mit einem beschädigten Kabel, Stecker, nach einer Fehlfunktion, wenn das Gerät heruntergefallen ist oder in anderer Weise beschädigt wurde. Es darf nur vom Hersteller, dem Kundendienst oder ähnlich qualifizierten Personen repariert werden.
- Verwenden Sie zum Reinigen des Gerätes keine scharfen Reinigungsmittel. Nehmen Sie zum Reinigen ein feuchtes Tuch und Seifenwasser. Ziehen Sie zum Reinigen immer den Netzstecker.
- Entsorgen Sie das Gerät nicht mit dem normalen Hausmüll, sondern recyceln Sie es gemäß den EU Richtlinien.

### **2. Funktionen**

### **Luftreinigung**

- **HEPA:** Hergestellt aus PP Material und Fiberglas. Filtert Partikel nach PM2.5 bis 0,0003mm wie Pollen, Staub oder Bakterien mit einer Effizienz von mehr als 99,9%.
- **Aktivkohlefilter:** Katalysiert und zersetzt gesundheitsschädliche Gase wie Formaldehyd, H2S und NH3.
- **Ionen:** Durch den Ionisator werden im Luftreiniger mehr als 8 Millionen von negativ geladenen Ionen produziert und in die Raumluft abgegeben. Durch die Luftumwälzung der Geräte werden die Ionen dann im gesamten Raumvolumen verteilt.

### **Technische Merkmale**

- **Bedienfeld:** Komfortable Bedienelemente der neuesten Generation für eine bequeme Bedienung.
- **Digitalanzeige:** Intuitive und leicht zu verstehende Anzeige von Temperatur und Luftfeuchte.
- **Automatischer Alarm:** Der Filterwechsel wird angezeigt.

#### **Aufbau des Geräts**

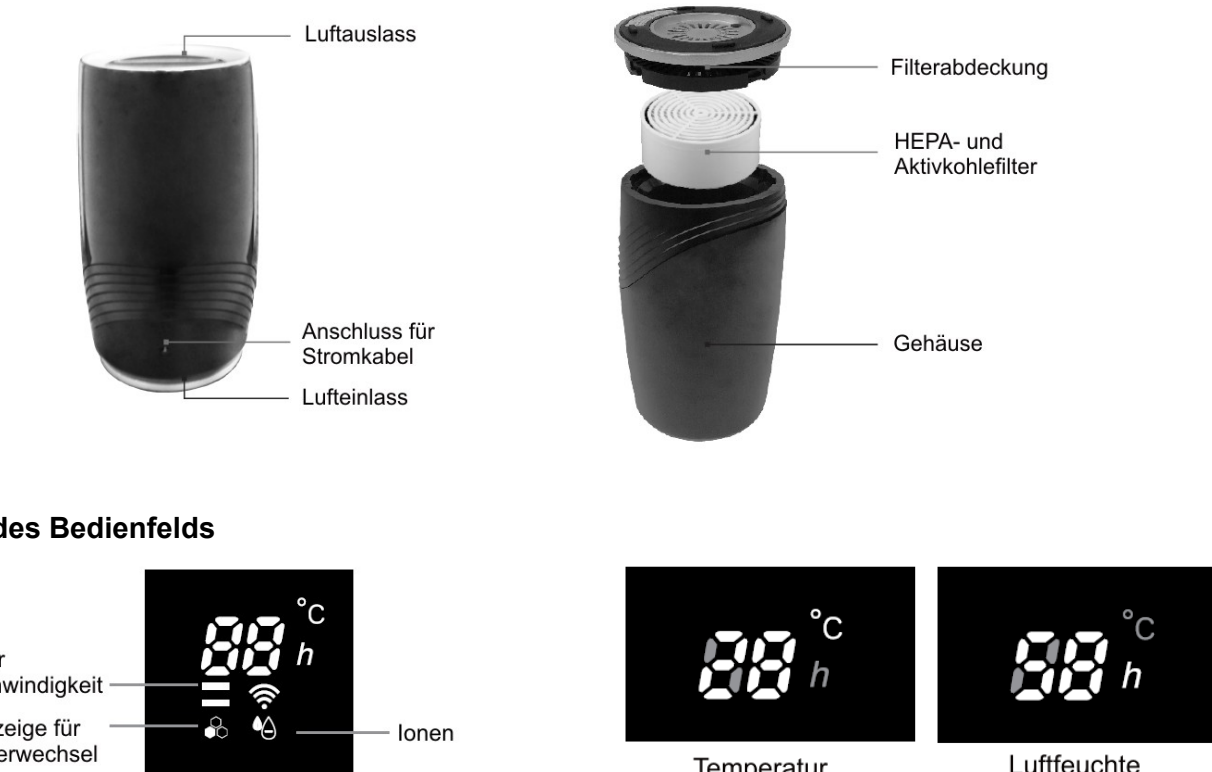

### **Aufbau des Bedienfelds**

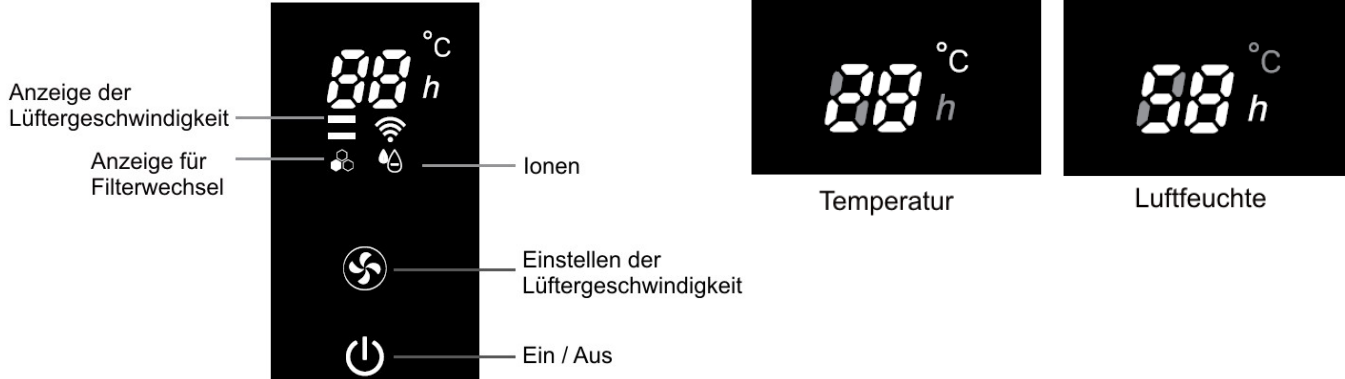

## **3. Bedienung**

Verbinden Sie das mitgelieferte Kabel mit dem Anschluss für das Stromkabel am Luftreiniger und dem USB Anschluss am Netzteil.

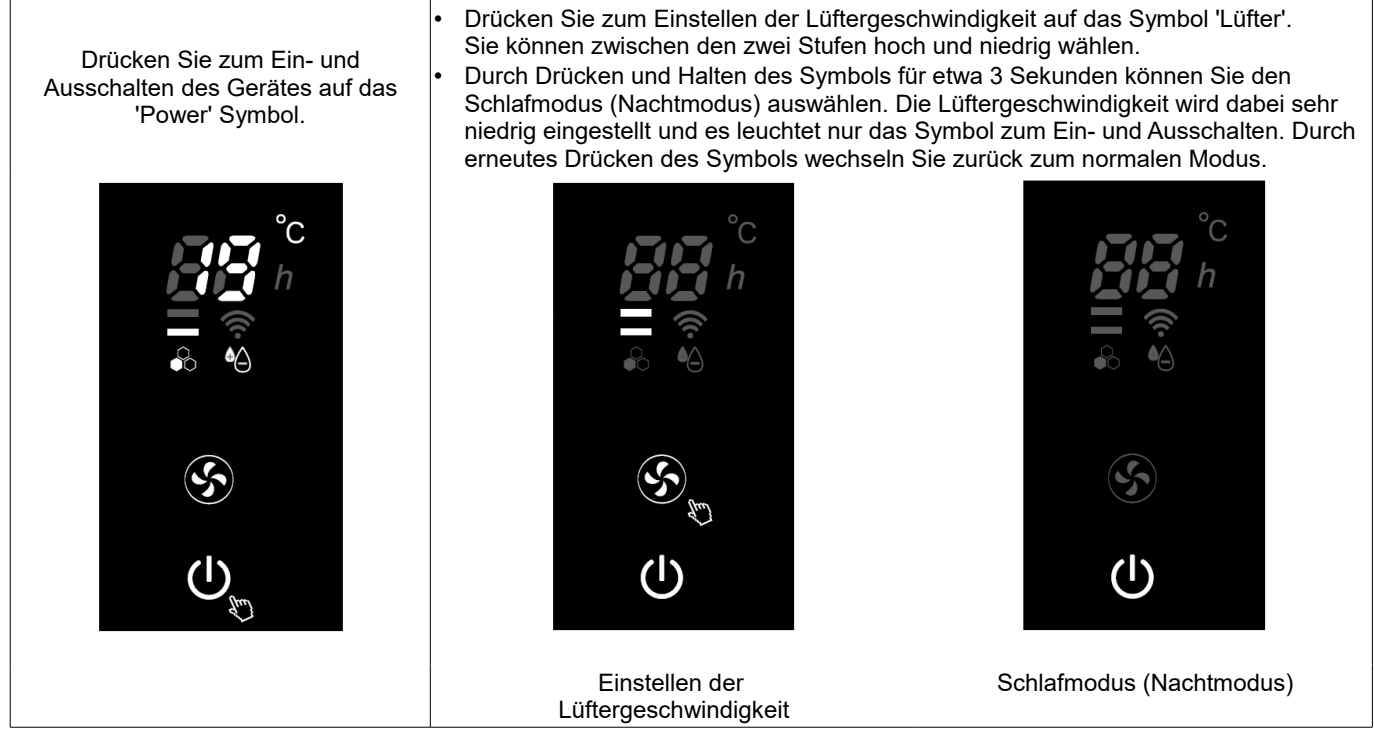

# **4. Technische Daten**

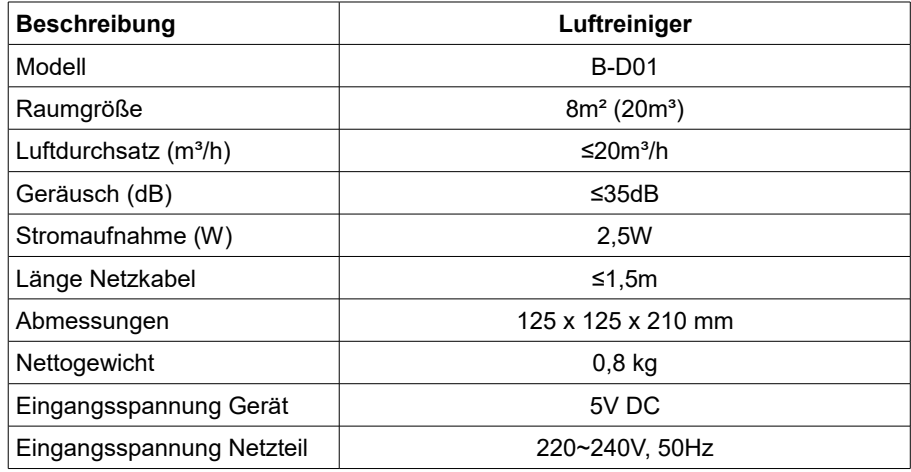

### **Filtereigenschaften**

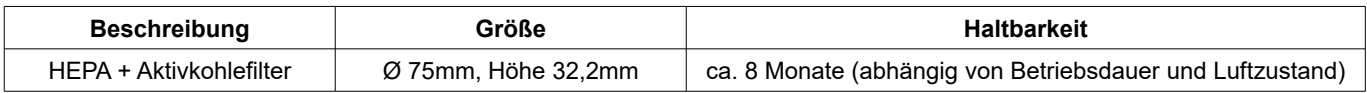

# **5. Wartung und Reinigung**

### **Lagerung**

Lagern Sie das Gerät wenn Sie es für längere Zeit nicht benutzen an einem trockenen Ort (möglichst in Originalverpackung) und reinigen Sie es davor.

### **Reinigung des Gerätes**

Ziehen Sie den Netzstecker heraus bevor Sie das Gerät reinigen oder warten.

- Reinigen Sie das Gehäuse mit einem feuchten Tuch und wischen Sie es danach trocken.
- Wenn das Gehäuse sehr verschmutzt ist können Sie zum Reinigen ein leichtes, neutrales Reinigungsmittel verwenden.
- Verwenden Sie keine scharfen Reinigungsmittel wie Alkohol, Benzol oder Scheuermittel.

### **Entfernen der Filterabdeckung**

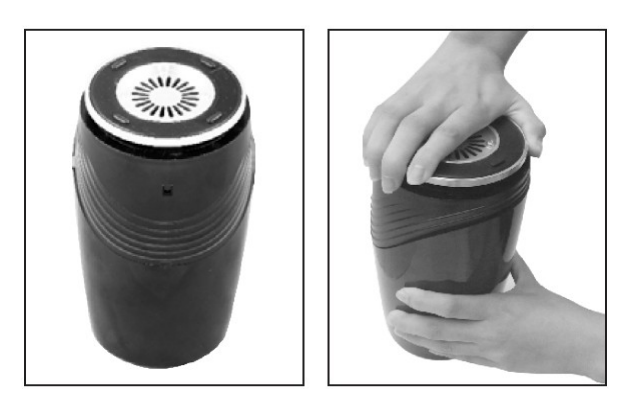

Drehen Sie das Gerät um und stellen Sie es auf die Oberseite. Halten Sie das Gehäuse mit einer Hand fest und drehen Sie den Boden nach links gegen den Uhrzeigersinn.

Abnehmen der Filterabdeckung Aufsetzen der Filterabdeckung

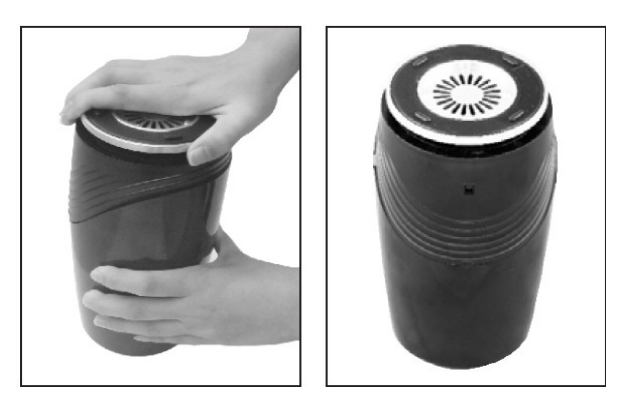

Halten Sie das Gehäuse mit einer Hand fest und drehen Sie den Boden nach rechts mit dem Uhrzeigersinn fest.

### **Einsetzen der Filter**

- Entfernen Sie die Filterabdeckung und nehmen Sie den Filter heraus.
- Entfernen Sie die Folie des neuen Filters und setzen Sie ihn korrekt ein.

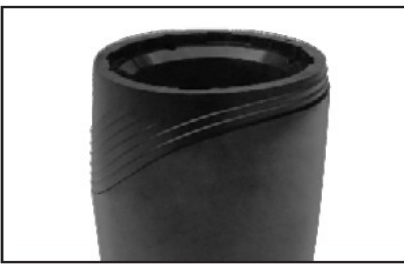

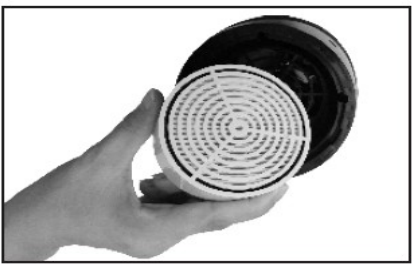

#### **FAQ**

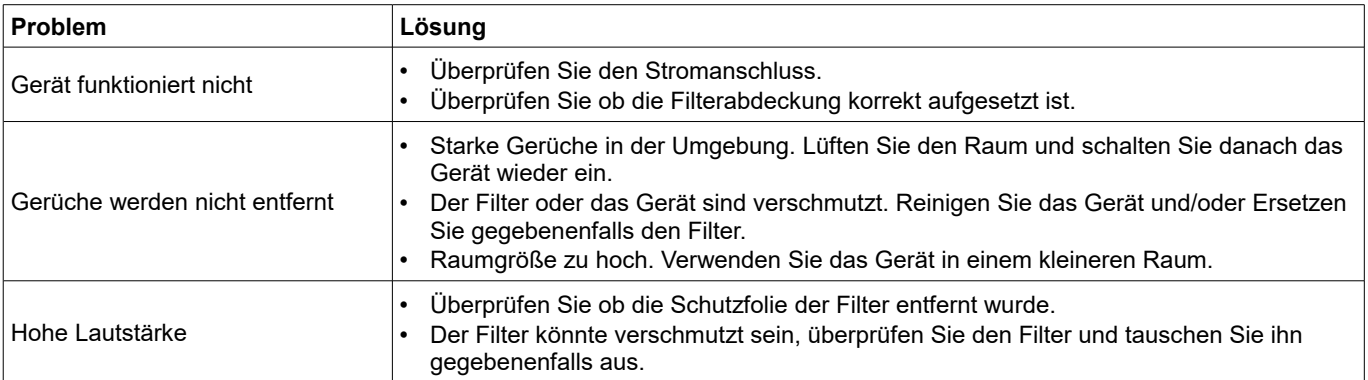

### **6. Glossar**

### **Luftreiniger gegen Schadstoffe, schlechte Raumluft und Pollen**

Gesunde Atemluft ist eine wichtige Basis für unsere Gesundheit. Luft in Innenräumen ist aber, das haben zahlreiche Untersuchungen belegt, meist wesentlich schlechter als unter freiem Himmel.

In Räumen gibt es viele Quellen für Schadstoffe. Wenn sich jemand krank fühlt, führt er das vielleicht auf trockene Atemluft zurück. Doch oft ist es vielmehr der Staub in der Luft die Ursache. Er enthält Krankheitskeime, von Hausstauballergikern gefürchteten Milbenkot, Schwermetalle, Ruß, Mineralfasern, Tierhaare und sogar Schimmelsporen. Diese Stoffe werden durch Heizungen aufgewirbelt und sind daher meist nur im Winter ein Problem. Blütenpollen, auf die ebenfalls viele Menschen allergisch reagieren, holt man sich dagegen aber im Frühjahr und Sommer in die Wohnung. Auch Tabakrauch und Atemluft, die staubig und mit krankmachenden Viren und Bakterien verkeimt ist, setzt empfindlichen Menschen zu.

Wenn im Winter von außen keine Frischluft hereinkommt oder im Frühjahr und Sommer die Außenluft mit Blütenpollen geschwängert ist, dann muss eben die Luft im Inneren gereinigt werden. Ein geeigneter Luftreiniger bietet bestmöglichen Schutz vor gefährlichen Partikeln und filtert Feinstäube wirksam aus der Raumluft. Viele Arztpraxen, Kliniken, gewerbliche Büros und Hotels haben die Vorteile der Staubreduzierung bereits umgesetzt und das Thema Luftreinigung wird zunehmend auch in den privaten Bereich übernommen.

#### **Unterschiedliche Systeme der Luftreinigung**

Ein Luftreiniger zieht die Raumluft über ein Gebläse ein und filtert die angesaugte Luft dann über geeignete Filter. Wesentliche Eigenschaften für die Leistungsfähigkeit sind die Luftumwälzung und die Wirksamkeit der Filter. Zur effektiven Luftreinigung muss die Leistungsfähigkeit auf die jeweilige Raumgröße abgestimmt sein. Es gibt verschiedene Filtersysteme:

- HEPA-Filter
- Aktivkohle-Filter
- Ionisator

Bei einem wirkungsvollen Luftreiniger sollten mindestens HEPA-Filter, Aktivkohlefilter, Fotokatalysatorfilter und UV-Filter vorhanden sein.

Wie die Geräte zur Luftreinigung eingesetzt werden können, hängt von den Gegebenheiten der Wohnräume und der Raumgröße ab. Luftreiniger unterscheiden sich hauptsächlich in der Leistungsfähigkeit, der Ausstattung und der Geräuschentwicklung. Welches Gerät zur Luftreinigung für den persönlichen Zweck geeignet ist, kann durch Herstellerangaben zur Raumgröße sowie zum Filterspektrum (Filtersysteme gegen welche Partikel) herausgefunden werden.

### **Schwebstoff-Filter - HEPA- ULPA- und SULPA-Filter zur Luftreinigung**

Das Kürzel HEPA steht für "**H**igh **E**fficiency **P**articulate **A**ir Filter" und bedeutet Filter mit hoher Wirksamkeit gegen Teilchen in der Luft. ULPA heißt **U**ltra **L**ow **P**enetration **Air** und ist, wie auch der **S**uper ULPA-Filter eine Weiterentwicklung des HEPA-Filters mit noch besserer Partikelfilterung. Während HEPA-Filter in die Klassen H13 bis H14 einen Abscheidegrad mehr als 99,95 bzw. 99.995% haben, müssen ULPA-Filter in den Klassen U15 bis U17 besser als 99,9995 bis 99,999995% sein.

#### **Einsatzgebiete der HEPA- und ULPA-Filter**

Einsatzgebiete von Schwebstofffiltern sind z.B. die Raumfahrt, der medizinische Bereich, die Reinraumtechnik in Labors, aber auch die Reinigung von Raumluft, die durch Schadstoffe belastetet ist und zu gesundheitlichen Beeinträchtigungen führt. Nicht zuletzt Allergiker profitieren vom hohen Wirkungsgrad dieser Filter. Z.B. Luftreiniger, die mit Hepafiltern ausgestattet sind, bieten in geschlossenen Räumen, wie Zuhause, im Büro, in Aufenthaltsräumen oder am Arbeitsplatz gereinigte Atemluft für mehr gesundheitliches Wohlbefinden.

#### **Wirkungsgrad der HEPA-Luftfilter**

Moderne Hepa-Filter halten Partikel ab 0,1 Mikrometer (=100nm oder 0,0001mm) Größe zurück. Der Gesamtabscheidegrad liegt meist bei 99,97%, wodurch von 10.000 Partikeln in der Luft nur noch 3 übrig bleiben. Die Wirksamkeit eines HEPA-Filters liegt damit 3-4 mal höher als bei herkömmlichen Filtersystemen.

#### **Aufbau des HEPA-Filters**

Die Oberfläche ähnelt im Aussehen einem Papierfilter, ist aber aus besonders engmaschigem Gewebe aus Zellulose, synthetischen Fasern oder auch Glasfasern gefertigt. Teilweise werden bis zu 1000 Schichten des Filtergewebes übereinandergelegt und verbunden.

#### **Welche Partikel werden gefiltert?**

Das Filterspektrum für Partikel ist, bedingt durch die Dichte, breit und umfangreich. Grundsätzlich werden Feinstaub, Schwebstoffe und Kleinstpartikel sehr gut gefiltert, z.B. Tabakqualm, Rauch, Hausstaub, Pollen, Blütenstaub, Milbenallergene, Tierhaare, Schimmel, Sporen und Gerüche. Hepafilter können dadurch die belastete Raumluft fast zu 100 Prozent von Stäuben und Allergieauslösern befreien.

### **Aktivkohle-Filter zur Luftreinigung**

Aktivkohle oder auch kurz A-Kohle (Carbo medicinalis, medizinische Kohle) ist eine feinkörnige Kohle mit großer innerer Oberfläche, die als Absorptionsmittel unter anderem in Chemie, Medizin, Wasser- und Abwasserbehandlung sowie Lüftungsund Klimatechnik eingesetzt wird.

Aktivkohle besteht überwiegend aus Kohlenstoff (meist >90%) mit hochporöser Struktur. Die Poren sind wie bei einem Schwamm untereinander verbunden. Die innere Oberfläche beträgt zwischen 300 und 2000 mµ/g Kohle. Die innere Oberfläche von 4 Gramm Aktivkohle entspricht ungefähr der Fläche eines Fußballfeldes. Die Dichte von Aktivkohle liegt im Bereich von 200 bis 600 kg/m<sup>3</sup>. Die Porengrößenverteilung der Mikroporen (<1nm), Mesoporen (1-25nm) und Makroporen (>25nm) bestimmt die Absorptionseigenschaften.

Aktivkohle wird aus pflanzlichen, tierischen, mineralischen oder petrochemischen Stoffen hergestellt. Als Ausgangsmaterialien dienen dabei z.B. Holz, Torf, Nussschalen, Braun- oder Steinkohle bzw. Kunststoffe. Entsprechend wird sie auch als Pflanzenkohle bezeichnet.

Die Herstellung geschieht im Allgemeinen durch Dehydrierung mit geeigneten Stoffen (Zinkchlorid, Phosphorsäure) bei 500-900 °C oder durch trockene Destillation. Die so erhaltene Rohaktivkohle wird anschließend oxidativ aktiviert bei 700-1000 °C mit Wasserdampf, Kohlendioxid oder mit Luft.

#### **Aktivkohlefilter in Luftreinigern**

Der Aktivkohlefilter in einem Luftreiniger besteht meist aus einer dicken, dunklen Matte und kann mit dem Fotokatalysatorfilter kombiniert sein. Über die poröse Oberfläche werden Moleküle organischer oder chemischer Herkunft (Ausdünstungen von Textilien und Möbeln) absorbiert. Dies dient zur Eliminierung von Gerüchen, Ausgasungen und gasförmigen Schadstoffen.

### **Ionisator**

#### **Luftionen in der Natur**

Bereits im Jahr 1777 entdeckte der Forscher Bertholon, dass der Mensch von atmosphärischer Luft umgeben ist und sich Ionen direkt auf das Körpersystem des Menschen auswirken. Über 100 Jahre später wurde die Existenz kleiner, messbarer Schwebeteilchen in der Luft entdeckt, die dann als "Atmosphärische Ionen" bezeichnet wurden. Ionen sind ein natürlicher Bestandteil unserer Atemluft und haben Einfluss auf die Sauerstoffverwertung unseres Körpers. Negativ geladener Sauerstoff beschleunigt den Übergang aus der Lunge ins Blut. Beim Absinken des natürlichen Anteils an Luftionen in unserer Atemluft kann der Über die Lunge aufgenommene Sauerstoff nicht optimal verwertet werden. Besonders in Ballungsgebieten und Großstädten wird durch die Schadstoffbelastung und Feinstaubkonzentration ein Absinken des Ionenanteils beobachtet.

#### **Wo entstehen natürliche Ionen?**

Die Natur produziert vermehrt negative Ionen in den Küstengebieten, Wäldern, an Wasserfällen oder auch während eines Gewitters durch Blitze. Wir Menschen empfinden diese Luft dann als besonders frisch und angenehm. Für unser Wohlempfinden ist die Wechselwirkung zwischen positiven und negativen Ionen ausschlaggebend. In der Atmosphäre entstehen durch solare Strahlen und in Form von energiereichen Partikeln negativ geladene Ionen. Die Anzahl der natürlichen Negativionen in unserer Atemluft wird durch Schadstoffe neutralisiert. Die Konzentration von negativen Ionen in Küstengebieten (an der See, am Meer) beträgt ca. 3000 - 4000 Negativ-Ionen pro Kubikzentimeter. In der Büroluft können deutlich unter 100 Negativ-Ionen pro Kubikzentimeter gemessen werden. Bei abnehmender Luftqualität ist unser Immunsystem geschwächt, gesundheitliche Beschwerden nehmen zu und unser Körper wird mehr belastet. Dies ist auch ein Grund dafür, warum ein Aufenthalt an Meer oder Küste bei Atemwegserkrankungen empfohlen wird.

#### **Wirkung der Ionisation**

Die Relevanz der Ionenkonzentration in der Raumluft auf die Qualität unseres Raumklimas ist nicht umstritten. Ein hoher Anteil an negativ geladenen Ionen in unserer Atemluft hat eine nachweisbar positive Wirkung auf das psychisch - physische Gleichgewicht des Menschen. Sie wirken anregend auf das Herz- und Kreislaufsystem, aber auch entspannend auf unser Nervensystem.

Ionisierte Luft wird auch in der Lebensmittelindustrie eingesetzt, zum Beispiel bei der Pasteurisierung von Getränken, wobei vor der Abfüllung die Flasche mit ionisierter Luft ausgeblasen wird, um Mikroorganismen abzutöten. Ein weiteres Einsatzgebiet ist die industrielle Sterilisation z.B. von medizinischen Einwegartikeln, wo ionisierende Strahlung benutzt wird.

#### **Ionisator im Luftreiniger**

Durch den Ionisator werden im Luftreiniger Millionen von negativ geladenen Ionen produziert und in die Raumluft abgegeben. Durch die Luftumwälzung der Geräte werden die Ionen dann im gesamten Raumvolumen verteilt.

Bedienungsanleitung V1.1 vom 06.07.17